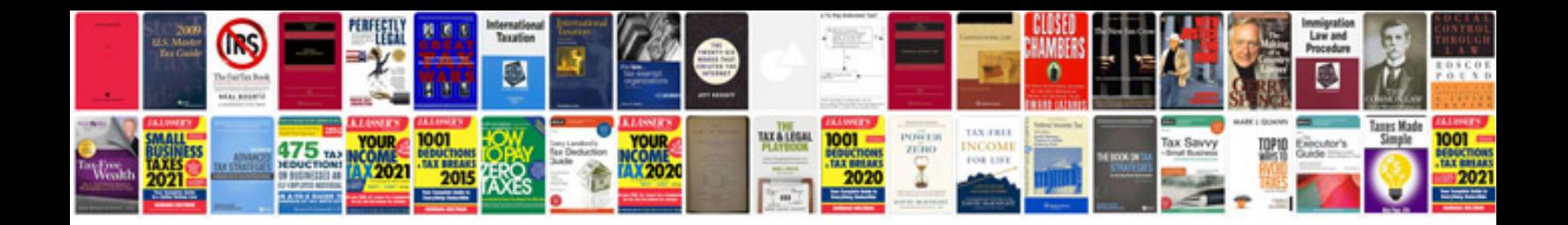

**Excel formulas and functions with examples**

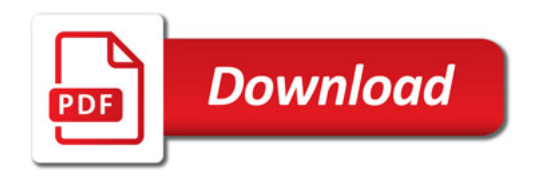

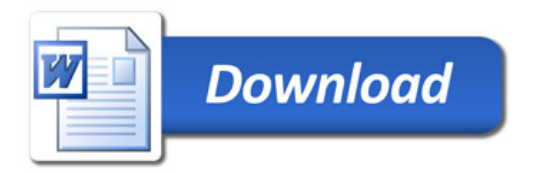